## finale. <sub>Das</sub> Video-Tutorial **1**

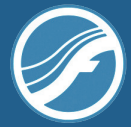

## Kapitel 1 Einstieg und Übersicht **Kapitelübersicht**<br>1.1 Einführung *Einführung*<br>1.2 Schneller Einstieg

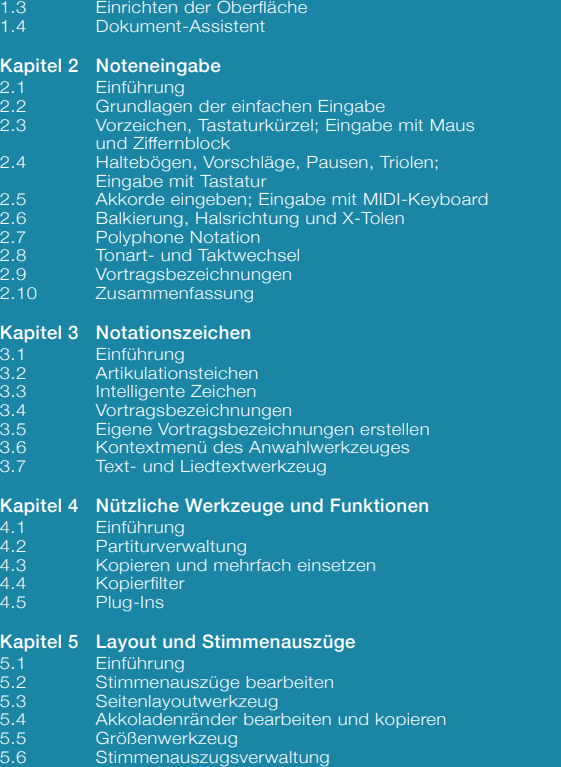

1.1 Einführung 1.2 Schneller Einstieg

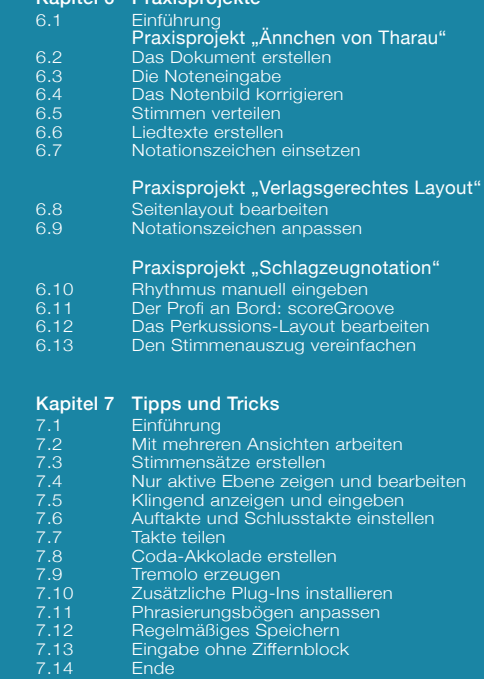

Kapitel 6 Praxisprojekt